#### **WYKŁAD 3: Małe węzły dla systemówkontekstowychczęść II**

Aleksander PruszkowskiInstytut Telekomunikacji, Politechnika Warszawska

## **Przykładowe systemy operacyjnedla małych platform**

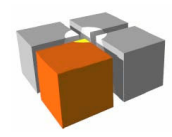

#### **TinyOS**

- $\overline{\phantom{a}}$  Historia i stan obecny
	- m. Twórcami TinyOS byli: David Culler i Kris Pister z UC Barkeley
	- $\blacksquare$  Obecnie aktywnie działa ponad 1000 ośrodków naukowychwykorzystujących TinyOS
	- $\blacksquare$ Obecna wersja TinyOS to: 2.1.x

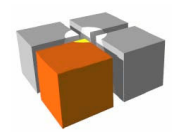

## **TinyOS**

- $\overline{\phantom{a}}$  Czym jest TinyOS
	- $\blacksquare$ System wykorzystujący odmianę języka "C" - NesC
		- Separuje implementację modułów od połączeń między modułami
	- L. Zbiór komponentów łączonych statycznie podczas kompilacji
		- Włączane są tylko używane fragmenty kodu
			- czyli to co potrzebne do działania aplikacji
			- nie ma typowego z systemów operacyjnych implementacji dynamicznego ładowaniakomponentów w czasie pracy
			- podejście zwiększa efektywność działania kodu
	- $\blacksquare$  Zestawem narzędzi budowania aplikacji dla miniaturowych systemów ozasilaniu bateryjnym i łączności bezprzewodowej
	- $\overline{\mathbb{R}}$  Dość dobrze znany w kręgach akademickich systemem testowanianowatorskich rozwiązań

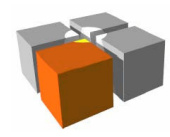

- $\overline{\phantom{a}}$  Tworzenie aplikacji - podstawy budowy
	- П **-** Oprogramowanie to zbiór komponentów
	- $\mathcal{L}_{\mathcal{A}}$ Konfiguracja - to opis jak je połączyć (przykład: BlinkAppC.nc)

```
configuration BlinkAppC{}
implementation{
 components MainC, BlinkC, LedsC;
 components new TimerMilliC() as Timer0; ... BlinkC -> MainC.Boot; BlinkC.Timer0 -> Timer0;. . . .

 BlinkC.Leds -> LedsC;}Ta linia oznacza w notacji NesC:BlinkC.Leds -> LedsC.Leds;
```
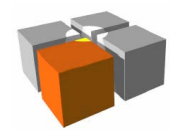

- $\overline{\phantom{a}}$  Tworzenie aplikacji - podstawy budowy, cd.
	- П Moduł - kod implementacji komponentu (przykład: BlinkC.nc)

```
 module BlinkC @safe(){
 uses interface Timer<TMilli> as Timer0;. . . .

 uses interface Leds;
 uses interface Boot;}
implementation{
 event void Boot.booted() {
 call Timer0.startPeriodic( 250 ); }
 event void Timer0.fired() {
 dbg("BlinkC", "Timer 0 fired @ %s.\n", sim_time_string()); call Leds.led0Toggle(); } ...}
```
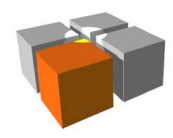

- $\overline{\phantom{a}}$  Tworzenie aplikacji - podstawy budowy, cd.
	- П Powiązania między komponentami w aplikacji BlinkAppC

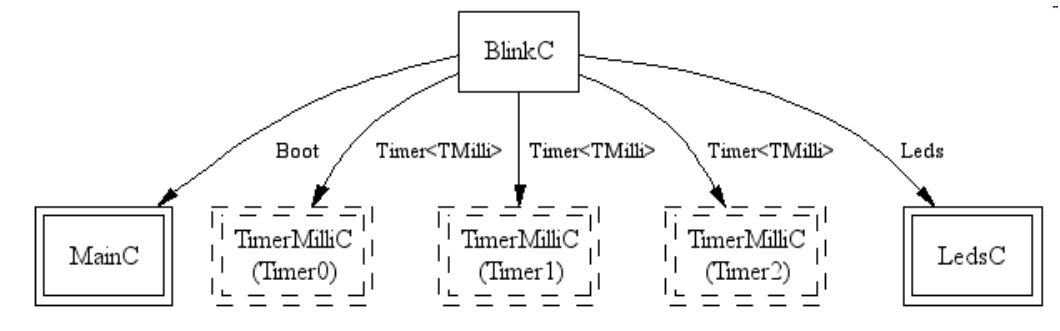

- L. Ogólna koncepcja oznaczeń połączeń
	- Połączenie A z BA wymaga interfejsu I, który jest dostarczany przez B
	- Połączenie C z D
		- C = D (równoważność)
	- Połączenie E z F

E wymaga funkcji "f" a F dostarcza tę funkcję

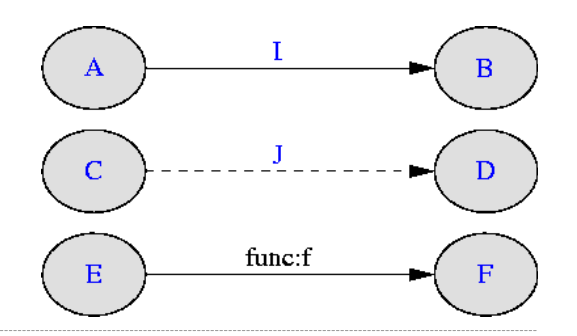

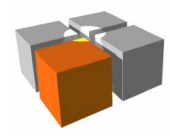

}

- $\overline{\phantom{a}}$  Tworzenie aplikacji - podstawy budowy, cd.
	- П Polecenia (ang. commands) i zdarzenia (ang. events)
		- Polecenia podobieństwo do funkcji C
			- polecenia wydawane są innym komponentom (zgodnie z połączeniami zawartymi wpliku konfiguracji)
			- implementacja polecenie otrzymuje w ramach wywołania parametry
			- implementacja polecenia może zwracać wyniki po zakończeniu swego działania
				- np.: SUCCESS, FAIL
				- lub inne wartości zgodnie z deklaracją: uint8\_t, uint16\_t, uint32\_t, ...

przykładowy szkielet implementacji polecenia:

```
command result_t Send.send(TOS_MsgPtr pMsg) { ...
 return SUCCESS;
```
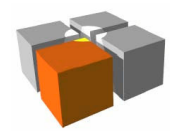

- $\overline{\phantom{a}}$  Tworzenie aplikacji - podstawy budowy, cd.
	- **Example 2** arzenia
		- sposób komunikacji o zmianie stanu: sprzętu/usług/...

```
np.:
```

```
...myval = call MyHPL.ADCRead();if (myval>mythreshold){signal MyInterface.alert(myval);
               }...event void MyInterface.alert(int myval) {
 dbg("MyAPP", "Alert (val=%d)\n", myval); call Leds.led0Toggle(); }
```
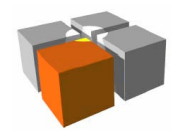

- $\overline{\phantom{a}}$  Tworzenie aplikacji - podstawy budowy, cd.
	- **Example 2 Zdarzenia, cd.** 
		- obsługa zdarzeń powinna być jak najkrótsza, jeżeli nie możliwe dzieli się dwiefazy: pobrania danych (krótka) i przetworzenia danych (długa)

np.:

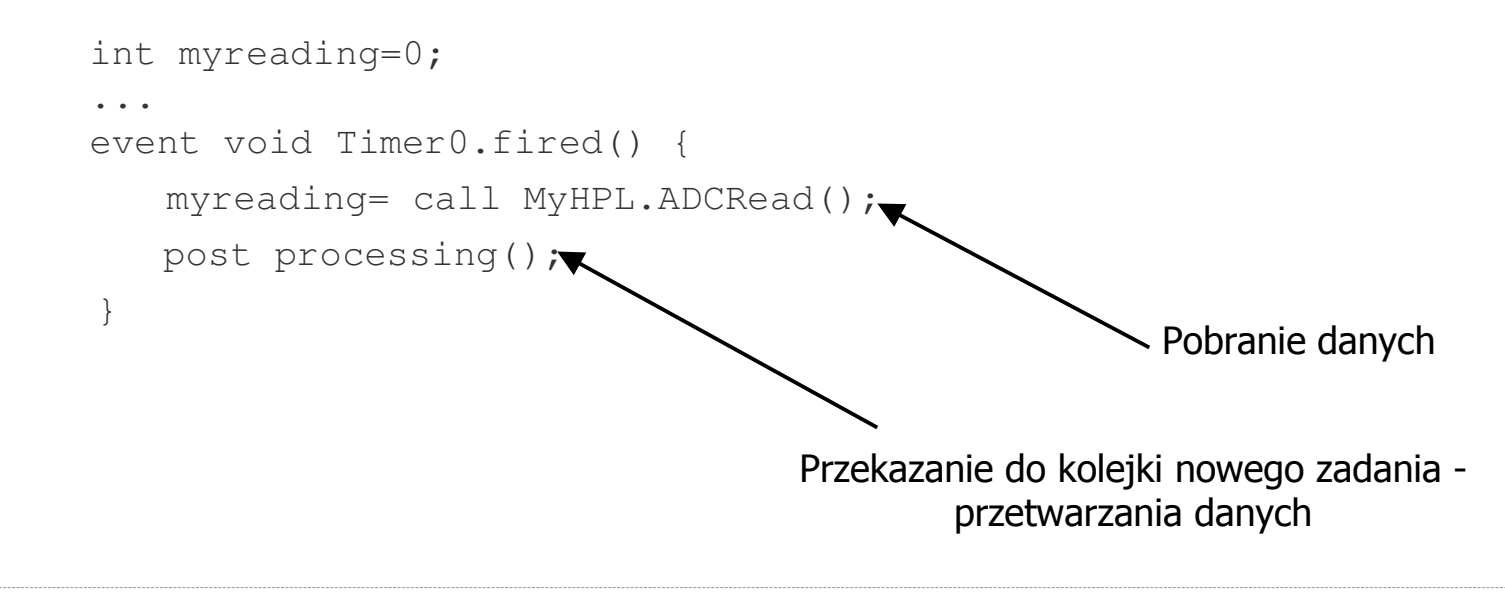

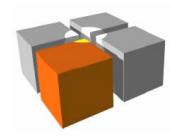

- $\overline{\phantom{a}}$  Tworzenie aplikacji - podstawy budowy, cd.
	- **E** Zadania
		- Cel używania zadań
			- odłożenie czynności na później
			- uszeregowanie zadań w kolejności ich ważności
	- Przykładowy kod implementacji zadania

```
task void processing(){ if (myreading>mythreshold) call Leds.redOn(); else call Leds.redOff();}
```
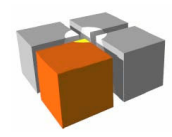

- $\overline{\phantom{a}}$  Tworzenie aplikacji - podstawy budowy, cd.
	- $\blacksquare$  Oszczędność energii a działanie rozdzielnika (ang. schedulera)
		- $\blacksquare$  Założenie: zadania są dla siebie "życzliwe" (kooperujące)
			- kooperatywnie podzielą się czasem procesora
		- Domyślnie: zadanie może zostać włożone do kolejki zadań tylko raz potemczeka aż zostanie uruchomione
			- resztę takich prób tego samego zadania system zignoruje
			- ponowne włożenie do kolejki możliwe po przejęciu procesora przez zadanie
		- Kolejność w jakiej zostaną pobrane do wykonania zadania może byćmodyfikowana
			- możliwa zmiana implementacji rozdzielnika
		- Gdy system nie ma zadań do wykonania usypia węzeł (ang. sleep state)
			- główny sposób oszczędzania energii

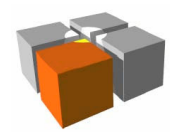

#### Ograniczenia TinyOS

- $\mathbb{R}^n$  Zalety i wady systemu
	- $\blacksquare$  Wysoka oszczędność energetyczna - dla dłuższego działania na bateriach
		- Węzły mogą pracować miesiące/lata bez wymiany baterii
	- L. **Niewielka moc obliczeniowa węzłów** 
		- Fosc np.: 100MHz IntelMote2, 8MHz MicaZ
	- □ System przeznaczony dla węzłów o małych zasobach pamięciowych
		- RAM: <8KB
		- ROM: <128KB

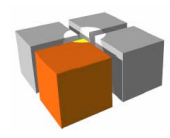

- $\mathbb{R}^n$ System dla IoT ("The Open Source OS for the Internet of Things")
	- □ Przeznaczony dla małych, tanich i oszczędnych energetycznie procesorów
		- np.: zgodnych z 8051 SoC (Systems-On-a-Chip), MSP430, AVR, ARM
- Zapewnia możliwość podłączenia niemal każdego węzła do Internetu
	- Wsparcie dla: IPv4 i IPv6 oraz pełen sieciowy stos IP dla protokołów: UDP,  $\blacksquare$ TCP, HTTP, ...
	- $\blacksquare$  Wsparcie dla nowych protokołów uwzględniających niskie pobory energii:
		- 6lowpan (IPv6 over Low power Wireless Personal Area Networks)
			- baza to IEEE 802.15.4 jako sposób dostarczania pakietów IP między węzłami
		- **RPL (IPv6 Routing Protocol for LLN, LLN=Low-Power and Lossy Networks)** 
			- protokół trasowania wspierający w małych urządzeniach modele ruchu typowe dlaWSN: multipoint-to-central-point oraz central-point-to-multipoint oraz (zograniczeniami) point-to-point
		- CoAP (**Co**nstrained **A**pplication **P**rotocol)
			- $h_{\text{tot}}$  and upmacy right, zupervise urządzeń (np.: 8-bit MCU, mała ilość ROM/RAM, przepływność 10kbit/s)specjalistyczny protokół dla aplikacji M2M, zapewniający zgodność z HTTP dla małych

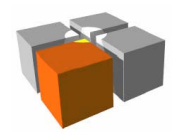

- $\overline{\phantom{a}}$  Zasilanie bateryjne urządzeń
	- $\blacksquare$ Założenie; "System ma działać lata na parze baterii AA"
		- Eliminacja luk (system/oprogramowanie/sprzęt) gdzie energia jest tracona
		- Własny protokół: ContikiMAC
			- zapewnia możliwość usypiania węzłów (w tym routerów) dobre efekty osiąganedzięki dobranemu współczynnikowi "duty cycling"
- $\mathcal{C}$  Kod systemu/aplikacji tworzony jest w standardowym C
	- $\blacksquare$  Prostota przenoszenia systemu na nowe platformy
		- Łatwość tworzenia oprogramowania niskopoziomowego styku ze sprzętem w C
		- Odpada konieczność tworzenia trudnej do przeniesienia implementacji mechanizmu wywłaszczania
- $\overline{\mathbb{R}^n}$ System z otwartym kodem (Open Source)

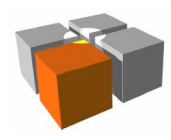

#### Usługi mobilne i kontekstowe - Małe platformy

- $\Box$  Symulator Contiki (Cooja) symulacja sieci radiowej urządzeń z uwzględnieniemtopologii sieci
	- Symulacja realizowana przez kompilacje aplikacjidla natywnych platform iodpowiednie ich połączenie z symulatoremza pomocą JNI (JavaNative Interfaces)
		- rozwiązanie uzyskujelepsze emulowaniewęzłów

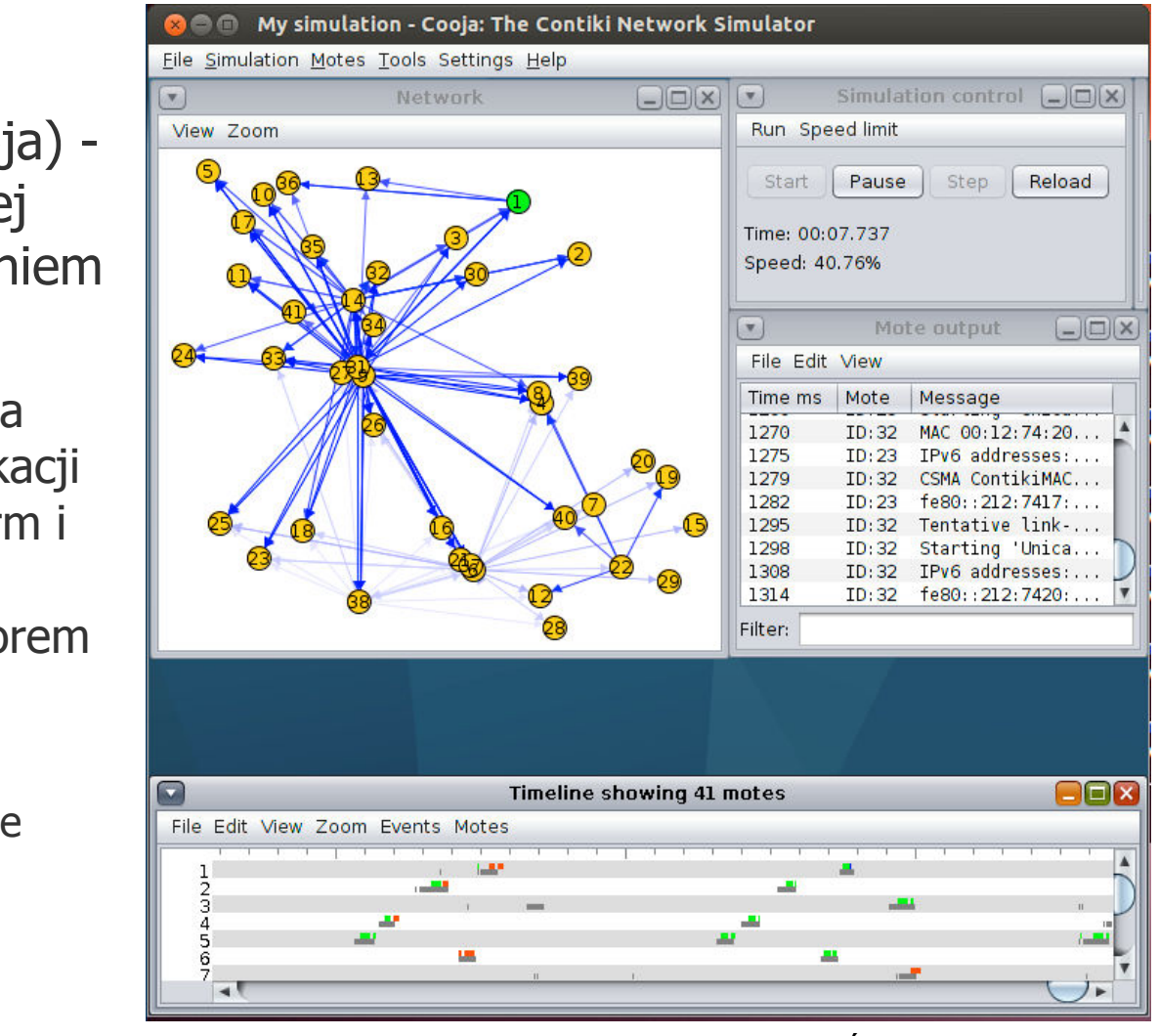

Źródło: wikipedia.org

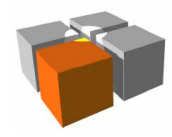

- $\Box$  Inne cechy
	- □ Aktywne wsparcie społeczności akademickiej i przemysłowej
		- np.: Atmel, Cisco, ETH, Redwire LLC, SAP, Thingsquare, ...
	- $\mathbf{r}$  Dynamiczne ładowanie modułów
		- Elementy oprogramowania można podmieniać podczas pracy
	- $\blacksquare$  Niewielkie wymagane zasoby pamięciowe
		- $\blacksquare$  Pełen stos IPv6 z "sleepy routers" wymaga mniej niż 30k ROM i 10k RAM
	- $\blacksquare$  Własny system obsługi plików dla pamięci Flash węzłów
		- Coffee flash file system
			- $\blacksquare$ lekka implementacja
			- zapewnia podstawowe operacje na plikach: open, close, read, write, append
			- zawiera mechanizmy pielęgnacji matrycy pamięci flash (flash wear-leveling problem)
			- wydajność systemu plików jest na poziomie 95% bezpośredniego dostępu do matrycyflash

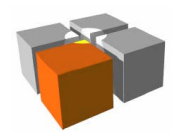

- $\Box$ Mechanizm "Protothreads"
	- Zapewnia tworzenie kodu wielowątkowego bez stosowania skomplikowanych niskopoziomowych mechanizmów wywłaszczania
		- Mechanizm wywłaszczania przełącza procesor między zadaniami
			- mechanizm ma budowę skomplikowaną i mocno nie przenośną między procesorami
		- Typowa implementacja mechanizmu wywłaszczania wymaga dużych zasobówpamięciowych
			- "protothreads" ze swoim przełącznikiem zadowala się tylko 2...4B tej pamięci dlakażdego wątku
	- "Protothreads" wykorzystują mechanizm pre-procesingu języka C dlazmiany kodu wielowątkowego w kod jedno wątkowy
	- $\blacksquare$  Ważniejsze wady podejścia
		- Zmienne automatyczne nie są zachowywane przy przełączaniu zadań
			- aby nie stracić ich zawartości trzeba je świadomie zachować przed przełączeniem siędo innego wątku
			- unika się umieszczania takich zmiennych na stosie procesora lub zmienić ich charakter - np.: poprzez deklaracje takich zmiennych jako statyczne -

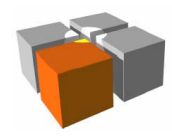

- $\overline{\phantom{a}}$  "Protothreads" API
	- PT\_THREAD(name\_args) deklaracja implementacji wątku
	- PT\_INIT(pt) inicjalizacja wątku
	- □ PT\_BEGIN()/PT\_END() - deklaracja początku i końca właściwej sekcji wątku
	- Г PT\_WAIT\_UNTIL(pt, cond)/PT\_WAIT\_WHILE(pt, cond) - warunkoweblokowanie wątku
		- przydatne np.: gdy wątek czeka na dane z sensora
	- **Dodatkowe funkcje** 
		- PT\_WAIT\_THREAD(pt, thread) zaczekaj aż dziecko "tego" wątku zakończy swoje działanie
		- PT\_SPAWN()/PT\_RESTART()/PT\_EXIT()/PT\_SCHEDULE()/PT\_YIELD()/PT\_YIELD\_UNTIL - rzadziej używane funkcje sterowania pracą wątków

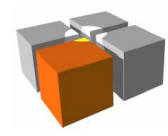

#### ш ■ Przykład (za źródłami w: esb\apps\beeper.c)

```
. .
static struct pt beeper_pt;static PT_THREAD(beeper_thread(struct pt *pt)){ PT_BEGIN(pt);while(1) {
    PT_WAIT_UNTIL(pt,etimer_expired(&etimer));
     etimer_reset(&etimer); leds_invert(LEDS_RED);... } PT_END(pt);}void main(void){PT_INIT(&beeper_pt);...while(1) {
                                                     beeper_thread(&beeper_pt);...}}
```
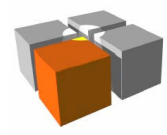

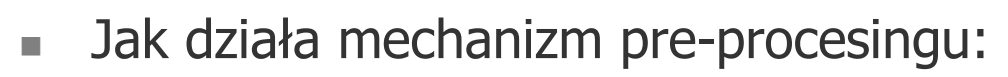

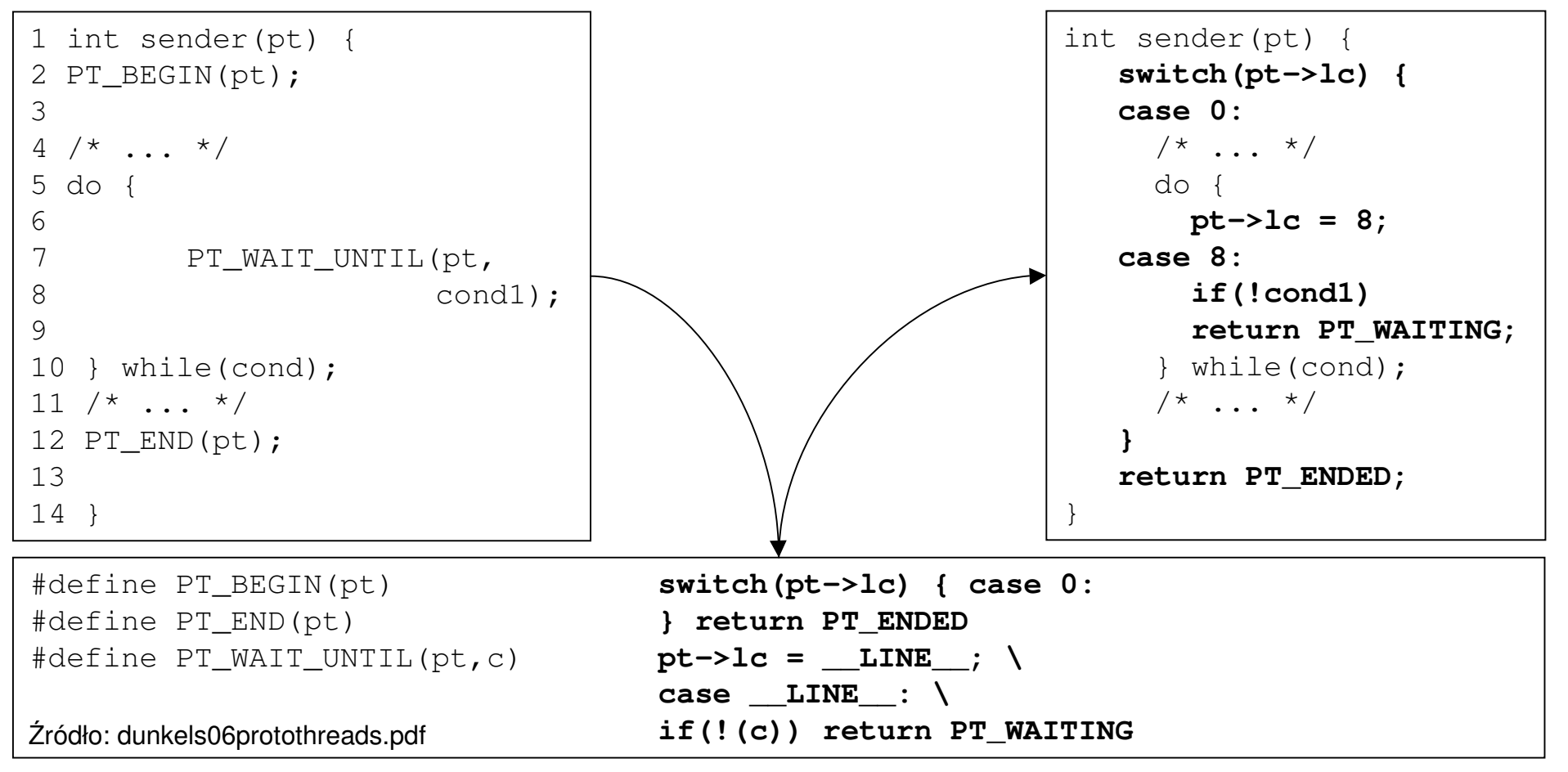

# **Podsumowanie**

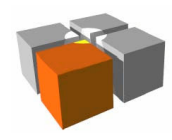

## Źródła uzupełniające

- $\mathbb{R}^n$  Strony internetowe
	- Przykładowe systemy operacyjne dla małych platform
		- http://www.tinyos.net/
		- http://www.contiki-os.org/
- $\overline{\mathbb{R}^n}$ Adam Dunkels, "Protothreads: Simplifying Event-Driven Programming of Memory-Constrained Embedded Systems"
	- http://en.wikipedia.org/wiki/Protothreads
	- http://en.wikipedia.org/wiki/Concurrent\_computing

# **Dziękuję za uwagę!**